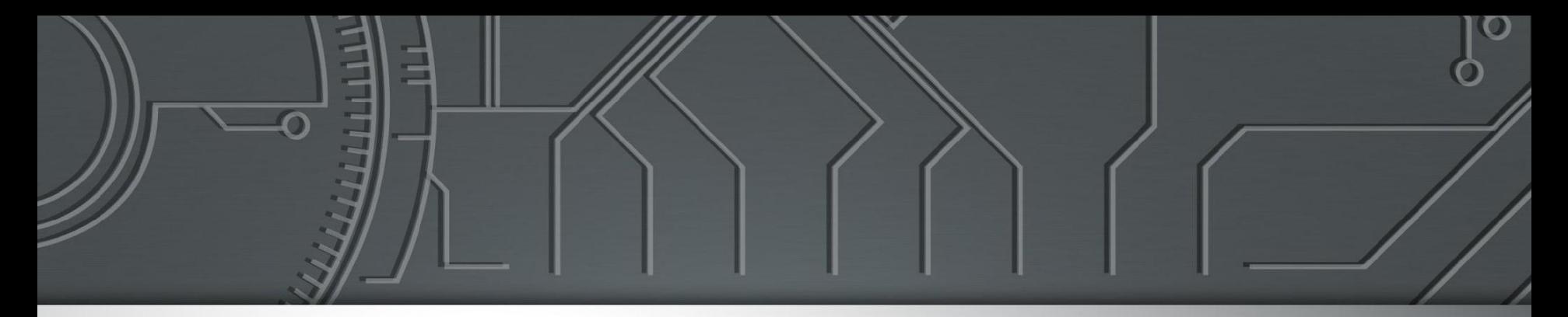

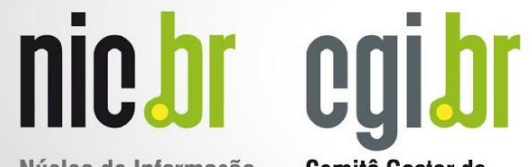

Núcleo de Informação e Coordenação do Ponto BR

Comitê Gestor da **Internet no Brasil** 

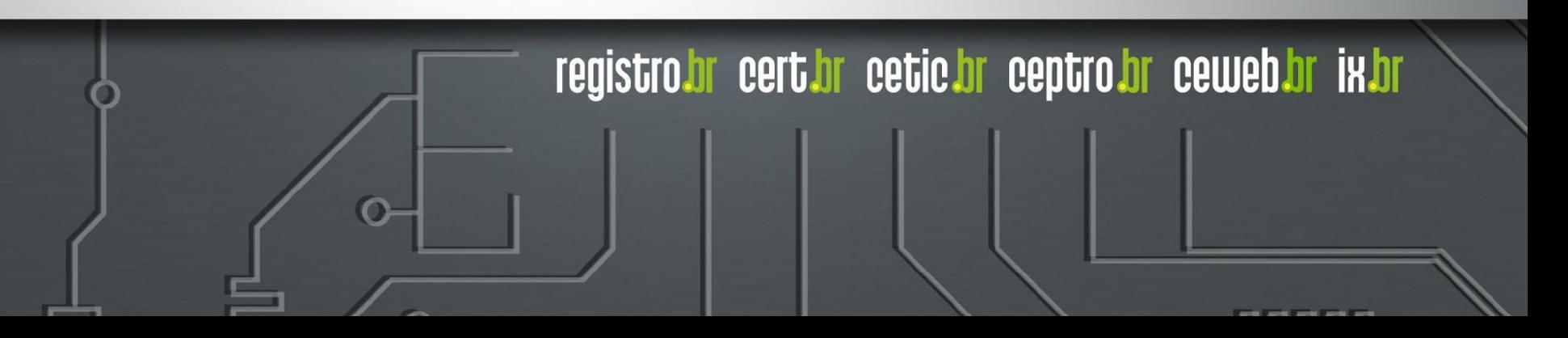

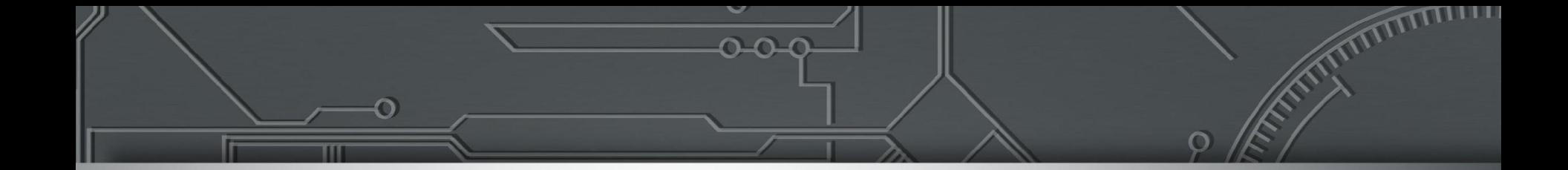

### **Mapa de AS beta**

Equipe de Projetos do Ceptro.br

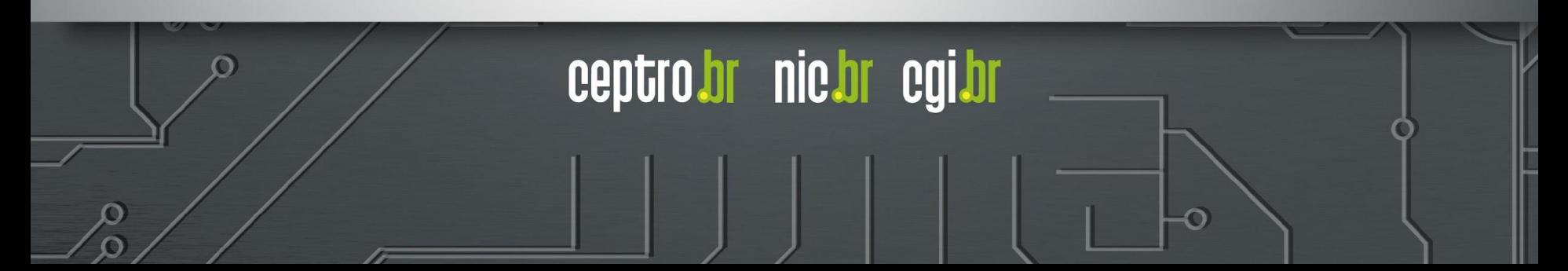

## mapadeas.ceptro.br

### **BETA**

**● teste**

#### **● frágil ● experimentar diferentes conceitos e novas deiars ● obter feedback**

Aviso Legal: nenhum estagiário sofreu maus tratos nem foi ferido na construção desse software.

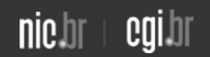

EN | PT IMPRENSA  $\frac{301}{1000}$   $\rightarrow$  f

#### Mapa de AS (beta)

Mapa ▼ Distribuição ▼ Localizador

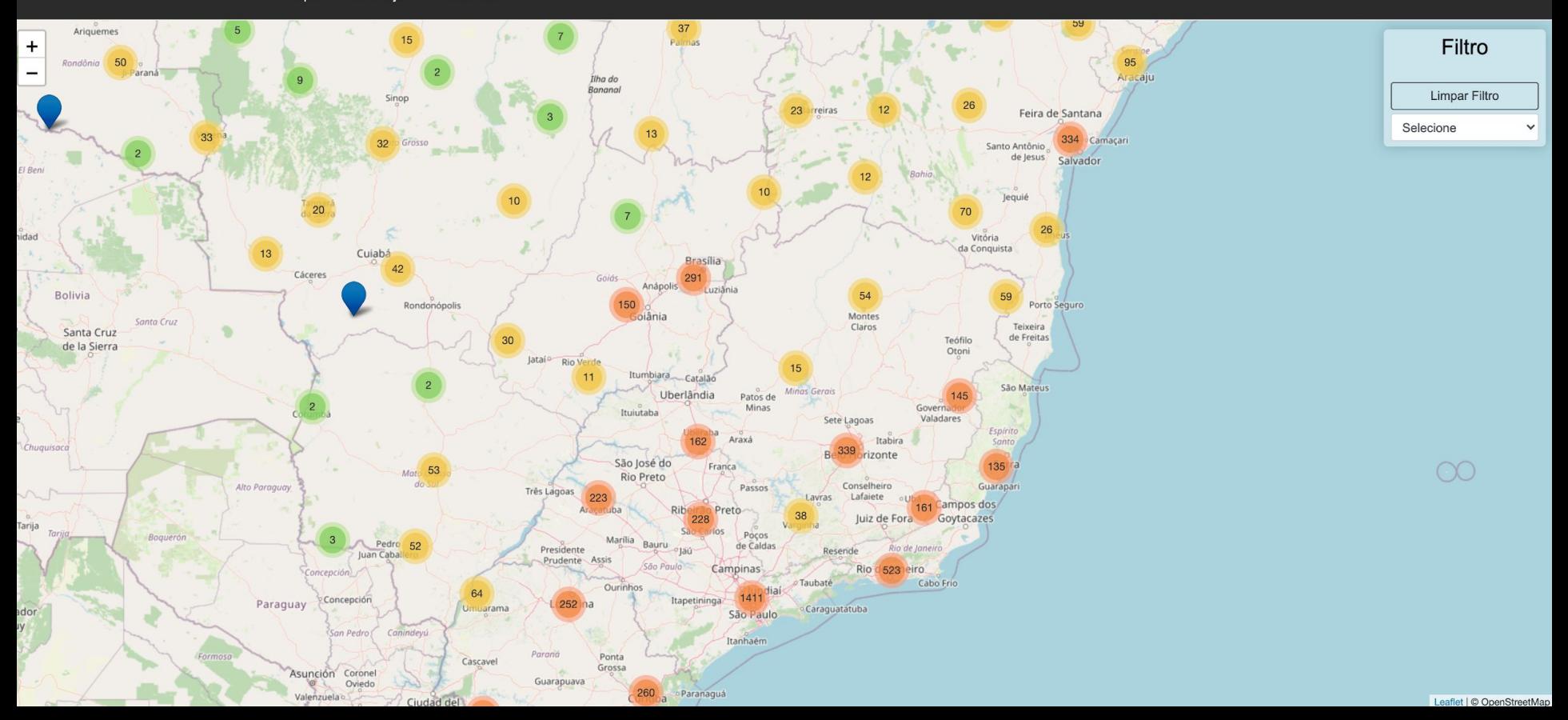

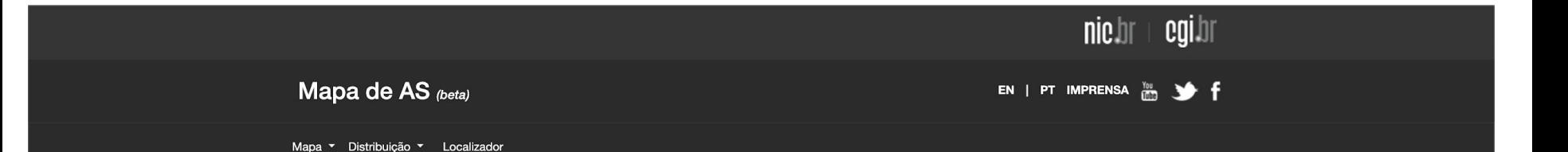

#### Total de ASNs: 8557

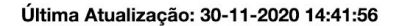

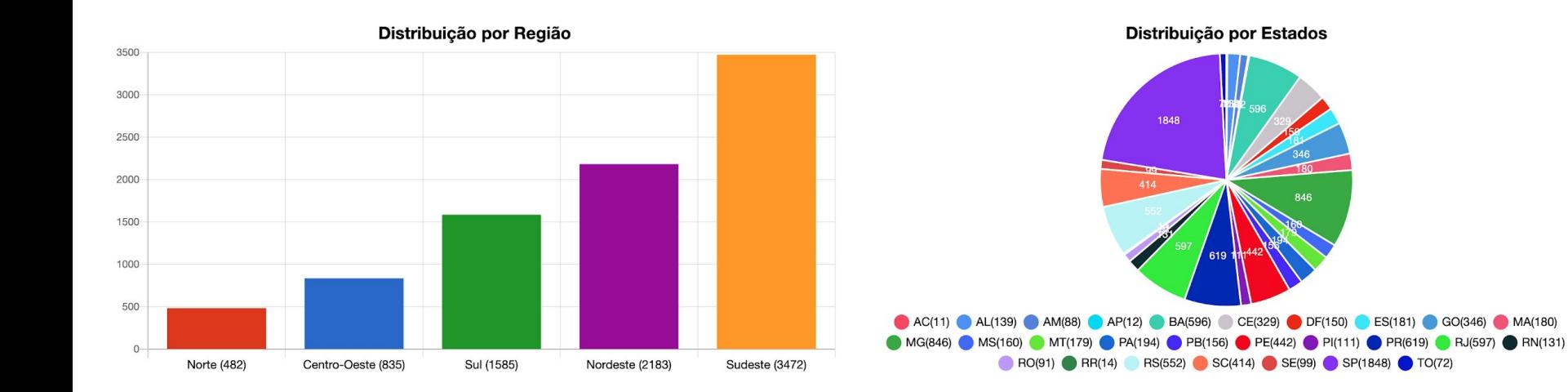

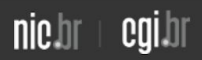

EN | PT IMPRENSA  $\frac{y_0}{100}$   $\rightarrow$  f

#### Mapa de AS (beta)

Mapa • Distribuição • Localizador

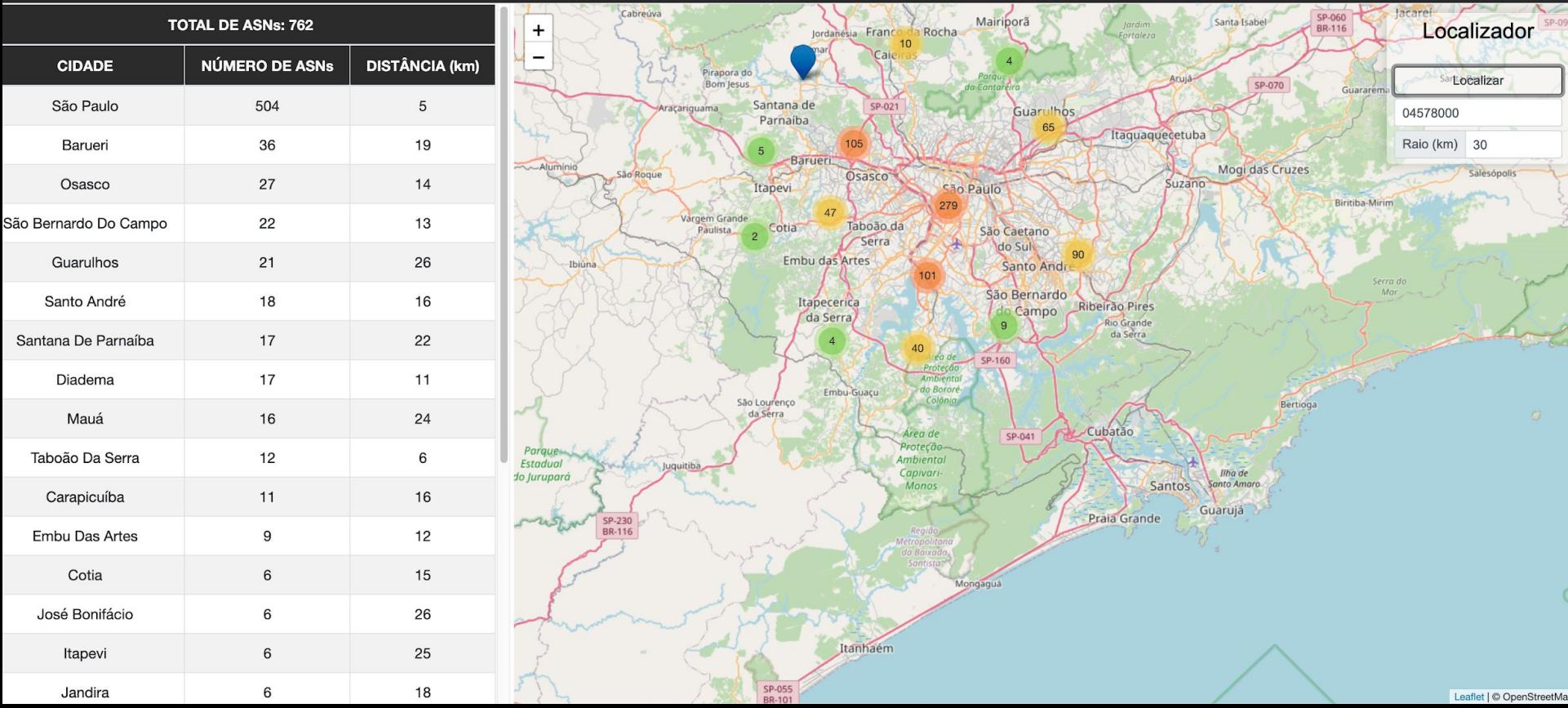

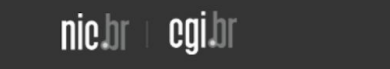

EN | PT IMPRENSA  $\frac{100}{1000}$   $\rightarrow$  f

Mapa de AS (beta)

Mapa v Distribuição v Localizador

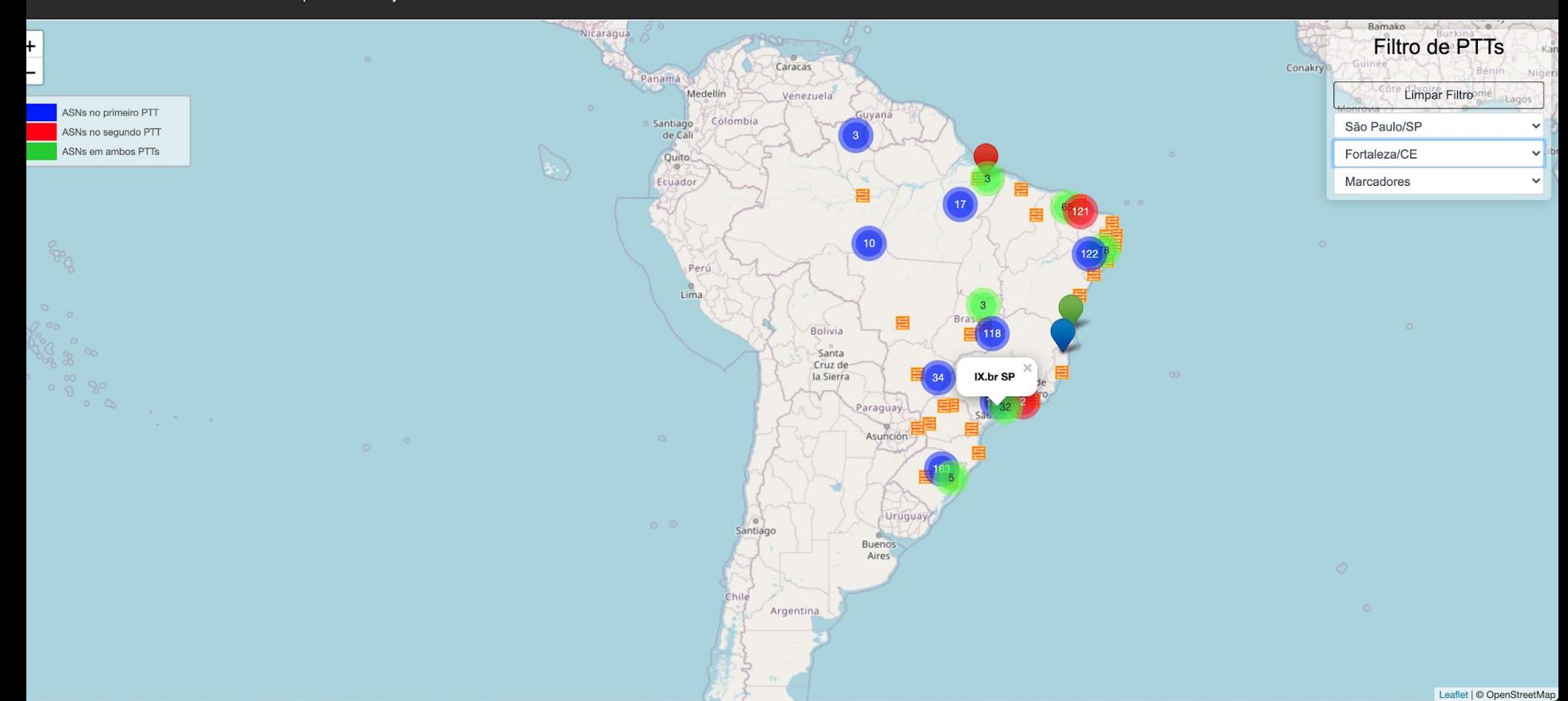

## funções em desenvolvimento

#### GeoIP

- busca por AS
- identifica os blocos IP alocados para o AS via rdap/whois
- separa em /24 IPv4
- busca a geolocalização do primeiro IP do /24 na base de dados GeoIP lite da empresa MaxMind
- plota no mapa os pontos

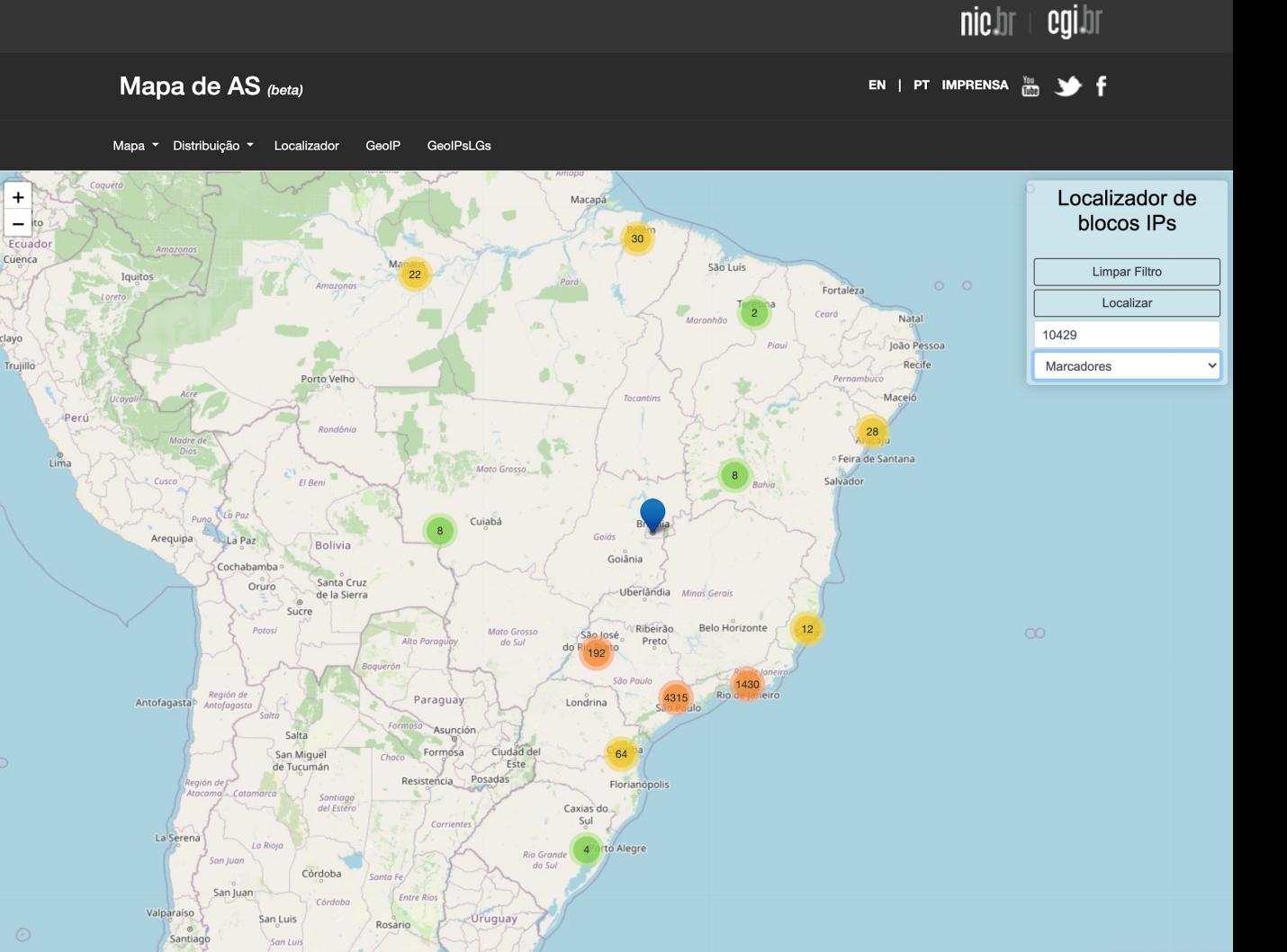

#### GeoIP

- busca por AS
- identifica os blocos IP alocados para o AS via rdap/whois
- separa em /24 IPv4
- busca a geolocalização do primeiro IP do /24 na base de dados GeoIP lite da empresa MaxMind
- plota no mapa usando polígonos de Estados

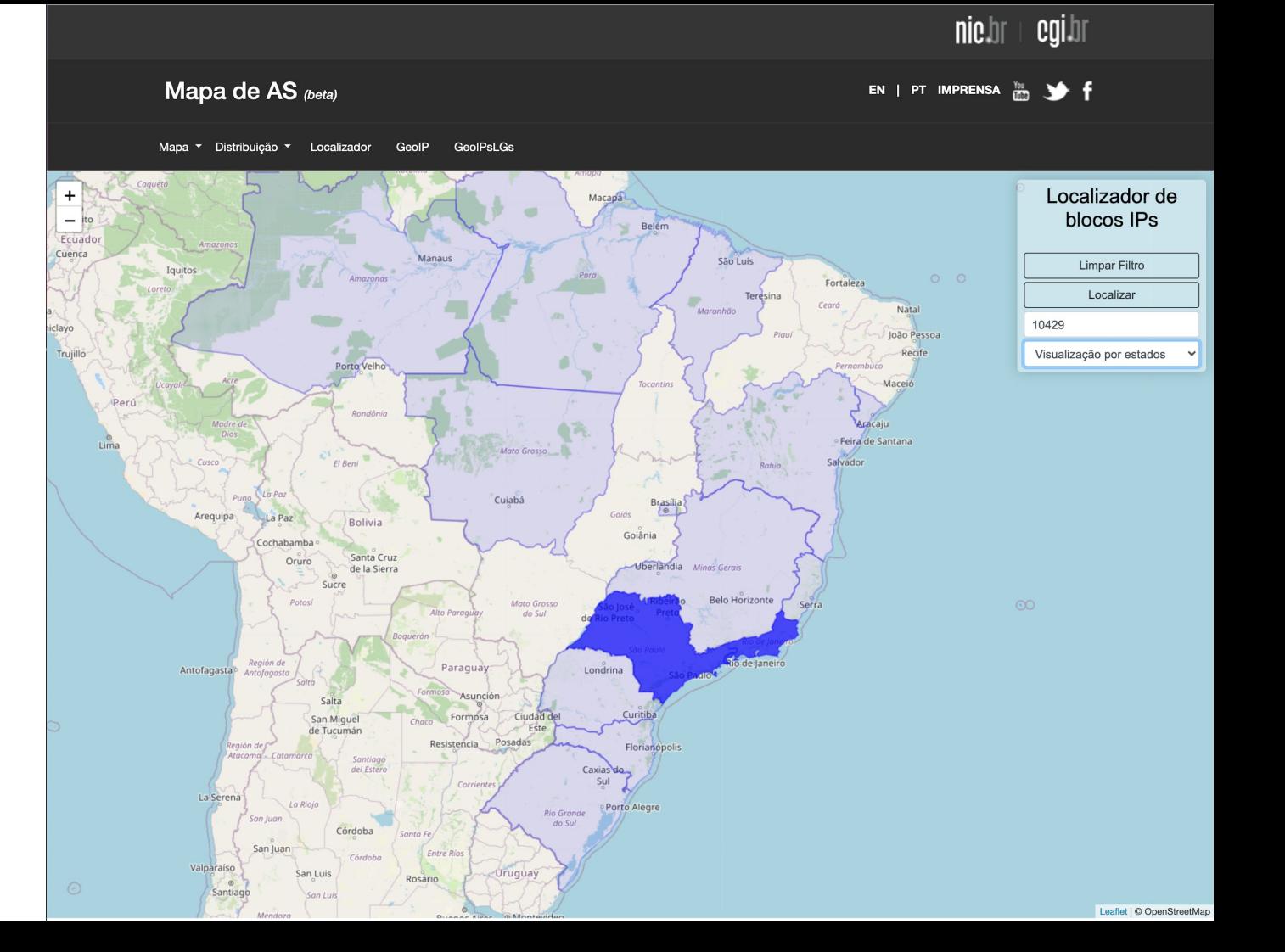

#### GeoIP

- busca por AS
- identifica os blocos IP alocados para o AS via rdap/whois

 $+$ 

iclayo

- separa em /24 IPv4
- busca a geolocalização do primeiro IP do /24 na base de dados GeoIP lite da empresa MaxMind
- plota no mapa usando polígonos de Cidades

![](_page_12_Figure_6.jpeg)

cqi.hr

nic.hr

#### GeolP

Nos dá uma visão aproximada da área de atuação de um AS

![](_page_13_Figure_2.jpeg)

#### GeoIP no LG

- consulta os blocos IP anunciados no LG de um PTT do IX.br
- separa em /24
- procura a geolocalização de cada /24 na base GeoIP lite da MaxMind
- plota por pontos no mapa

Nos dá uma visão aproximada da área de atuação de um IX

![](_page_14_Figure_6.jpeg)

#### GeoIP no LG

- consulta os blocos IP anunciados no LG de um PTT do IX.br
- separa em /24
- procura a geolocalização de cada /24 na base GeoIP lite da MaxMind
- plota por pontos no mapa

Nos dá uma visão aproximada da área de atuação de um IX

![](_page_15_Figure_6.jpeg)

EN | PT IMPRENSA  $\frac{Y_{0U}}{1000}$   $\rightarrow$  f

![](_page_16_Figure_0.jpeg)

Alegre

#### GeoIP no LG

- consulta os blocos IP anunciados no LG de um PTT do IX.br
- separa em /24
- procura a geolocalização de cada /24 na base GeoIP lite da MaxMind
- plota por pontos no mapa

Nos dá uma visão aproximada da área de atuação de um IX

Región Atacar

La Serena

del Este

Córdoba

### **Dúvidas? Sugestões?**

![](_page_17_Picture_1.jpeg)

# **Agradecemos!!!**

Antonio M. Moreiras moreiras@nic.br linkedin.com/in/moreiras/